**GitX Crack Serial Number Full Torrent**

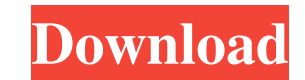

 $1/4$ 

## **GitX Crack + Download**

GitX is an extension to make a useful life in the world of GitHub. Permissions: If you use a new extension, you must be informed of what the extension does. Description GitX is a powerful extension that helps you to work m and hide or show notes. Features: - Adds a new field "Make a note" - Shows and hides notes to other collaborators - Creates a note for a pull request or issues - Creates a note for a file - Creates a note for a file - Crea collaborators with full write access to the repository - You can add, remove, edit notes - You can add/remove notes to a person - You can lock notes - You can see a list of notes on a single issue or pull request - You can can see a list of notes on a specific file - You can hide/unhide notes - You can move a note to a different location - You can sort notes by last modified or newest - You can enable/disable automatic email notifications fo all of your collaborators - You can see a list of all of your notifications - You can unblock someone - You can set the edit status of a file to private - You can see a list of sues from a repo - You can see a list of all You can see a list of all of your pull requests - You can see a list of all of your public notes - You can see a list of your public notes - You can see a list of your pull requests - You can see your milestones - You can

# **GitX Activation Key [Updated] 2022**

1d6a3396d6

 $2/4$ 

## **GitX (2022)**

GitX private notes - a nice productivity solution for GitHub url: keywords: git, private, notes, maintainers, collaboration --- You are receiving this e-mail because you commented on "github-maintainers" on the gist "githu "Jonathan Reim" on comment with a "RE:" in the subject. GitHub GitX The GitHub team jonathan@gitx.io --- You are receiving this e-mail because you commented on "github-maintainers" on the gist "github-maintainers - Private comment with a "RE:" in the subject. GitHub GitX The GitHub team mail

#### **What's New In GitX?**

View and create notes and comments in your GitHub Issues and Pull Requests. GitHub product manager for the Chrome Web Store: Georges Stavracas However, the tool is still in its early stages and there are still some missing extension that could surely be a very helpful tool for developers. Cult of the Dead Cow's CS1.5 is a trademark of the CS Group International. CS1.5 is a registered trademark of the Carnegie Mellon University. The software information. All rights reserved. GitHub users who've already learned the repository hosting service's ecosystem know that the platform is not exactly well-equipped when it comes to collaboration features. Of course, the b usually resort to other mediums to discuss the future evolution of their GitHub projects. GitX private notes - a nice productivity solution for GitHub GitX is an interesting and innovative Google Chrome extension that aims requests pages. Please note that these notes are only visible to specific project collaborators. In short, it helps the actual people who are in charge of the project (the actual maintainers) to the community a lot more ef should help speed up the process greatly, especially in the case of simple tasks. Launching GitX for the first time Getting started with GitX could not have been easier. For starters, you'll need a valid GitHub account. Ne require authorization which means that you will have to log in to your GitHub account and provide the tool with access to your public and private repositories, as well as your GitHub-related personal user data. Go to the G be saved and tweaked later on at any time. In addition, the extension provides you with the option of showing and hiding the notes to other collaborators. Needless to say, only users with full write access to your reposito

### **System Requirements:**

OS: Windows XP (32-bit), Windows Vista (32-bit), Windows 7 (32-bit or 64-bit), Windows 8 (32-bit or 64-bit), Windows 8.1 (32-bit or 64-bit) or Windows 10 (32-bit or 64-bit) Processor: Intel Pentium Dual Core E5200 or equiv compatible sound card Video Driver: DirectX compatible

<http://www.cristinacosta.com/pdf-splitter-crack-registration-code-free-download-x64-april-2022/> <https://aqaratalpha.com/nexusfile-crack-for-pc/> <https://coolbreezebeverages.com/cademia-registration-code-free-download-3264bit-updated-2022/> <https://secureservercdn.net/198.71.189.253/w5z.569.myftpupload.com/wp-content/uploads/2022/06/marjilan.pdf?time=1654574969> [https://petrolyn.com/wp-content/uploads/2022/06/LeoMoon\\_QuickCrypt.pdf](https://petrolyn.com/wp-content/uploads/2022/06/LeoMoon_QuickCrypt.pdf) [https://sarahebott.org/wp-content/uploads/2022/06/VersalSoft\\_File\\_Download\\_ActiveX\\_Control.pdf](https://sarahebott.org/wp-content/uploads/2022/06/VersalSoft_File_Download_ActiveX_Control.pdf) <https://natsegal.com/wp-content/uploads/2022/06/kalluc.pdf> <https://eventouritaly.com/en/dynamic-browser-crack-free-download-x64/> <http://eventaka.com/?p=1299> <http://pi-brands.com/wp-content/uploads/2022/06/latpas.pdf> <https://citywharf.cn/essential-hdr-community-edition-crack-incl-product-key-free-download-pc-windows-final-2022/> [https://x-streem.com/upload/files/2022/06/g7QhmirdvWuNGsVhJF7q\\_07\\_7279c9e4bbbc52671a2ecd5c582eba24\\_file.pdf](https://x-streem.com/upload/files/2022/06/g7QhmirdvWuNGsVhJF7q_07_7279c9e4bbbc52671a2ecd5c582eba24_file.pdf) <https://ohreally.in/wp-content/uploads/2022/06/baleva.pdf> <https://marketstory360.com/news/10870/fling-file-transfer-license-key-full-latest-2022/> <https://www.shankari.net/2022/06/07/winplate-crack-torrent-free-download-2022-new/> <https://ubipharma.pt/wp-content/uploads/2022/06/reyhea.pdf> <http://www.chandabags.com/camouflage-makeup-crack-free-download-2022-new/> <http://topfleamarket.com/?p=15674> <http://www.brendanroberts.xyz/mojave-mac-win/> [https://wakelet.com/wake/Dr3WrvWPSf\\_6D3zh98V59](https://wakelet.com/wake/Dr3WrvWPSf_6D3zh98V59)

 $4/4$